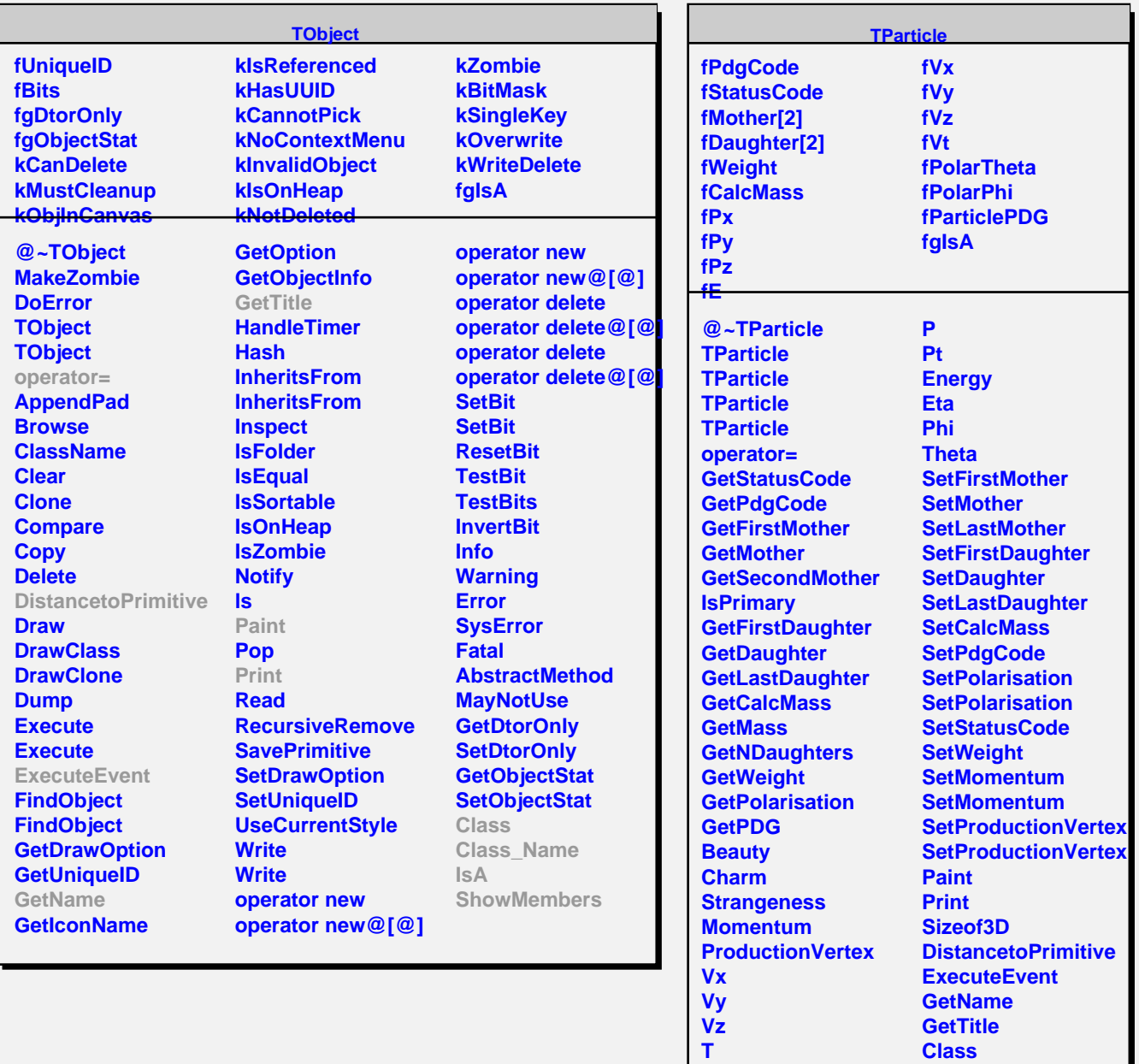

**R Rho Px Py Pz**

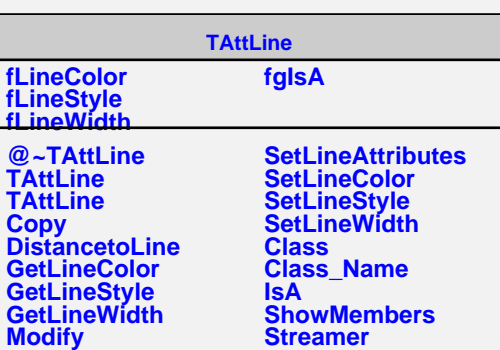

**Class\_Name**

**ShowMembers**

**IsA**